## Face- tweaki.exe

Face- .

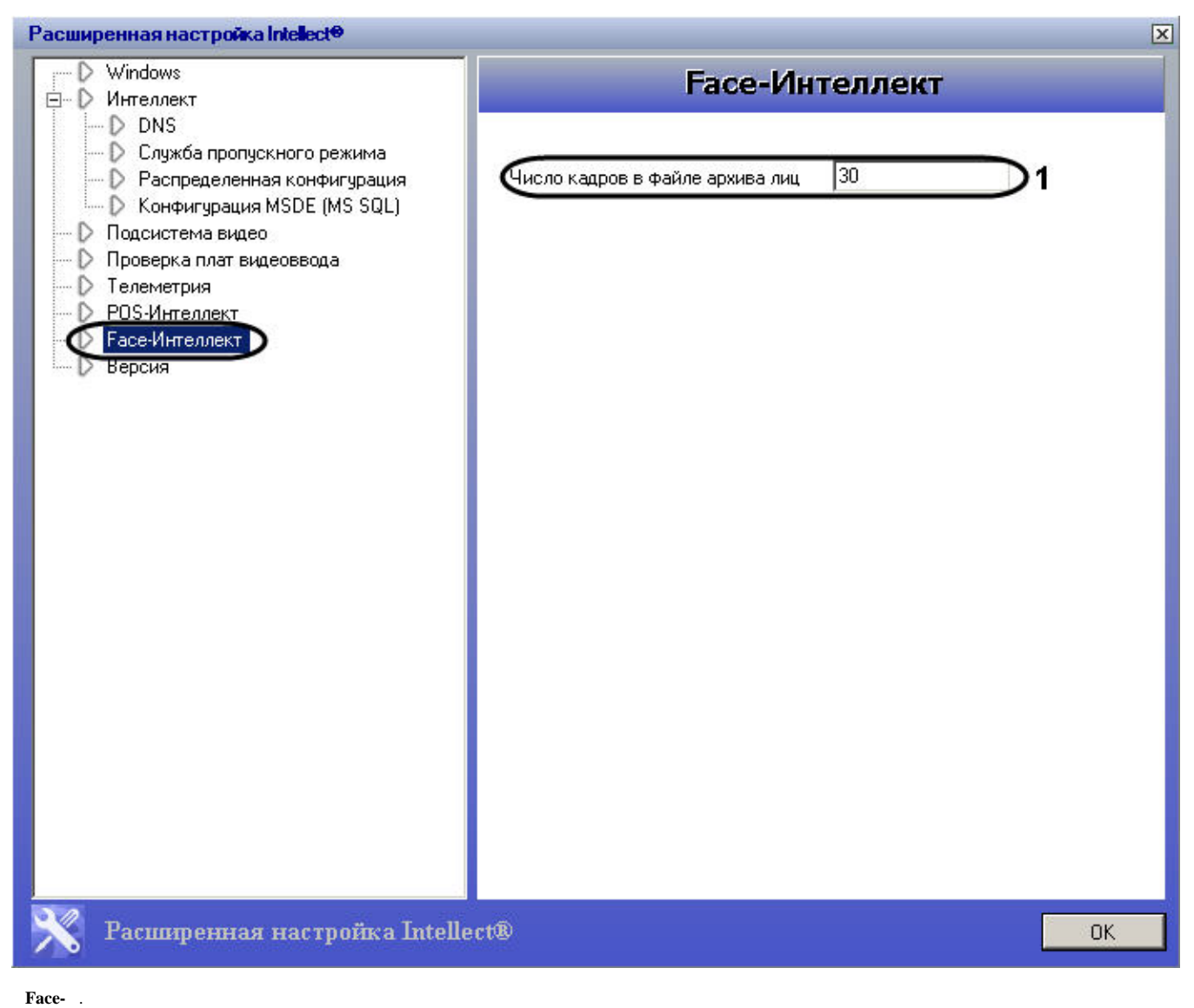

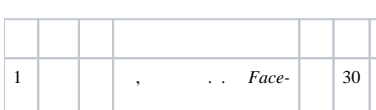